# **9: Scheduling: Proportional Share**

**Operating System: Three Easy Pieces**

### <sup>p</sup> Fair-share scheduler

- Guarantee that each job obtain a certain percentage of CPU time.
- Not optimized for turnaround or response time

### <sup>p</sup> Tickets

- $\bullet$  Represent the share of a resource that a process should receive
- The percent of tickets represents its share of the system resource in question.
- <sup>p</sup> Example
	- $\bullet$  There are two processes, A and B.
		- **•** Process A has 75 tickets  $\rightarrow$  receive 75% of the CPU
		- **•** Process B has 25 tickets  $\rightarrow$  receive 25% of the CPU

## Lottery scheduling

- **n** The scheduler picks a winning ticket.
	- Load the state of that *winning process* and runs it.
- <sup>p</sup> Example
	- $\bullet$  There are 100 tickets
		- **•** Process A has 75 tickets:  $0 \sim 74$
		- $\circ$  Process B has 25 tickets: 75  $\sim$  99

Scheduler's winning tickets: 63 85 70 39 76 17 29 41 36 39 10 99 68 83 63 Resulting scheduler: A B A A B A A A A A A B A B A B A

**The longer these two jobs compete, The more likely they are to achieve the desired percentages.**

### The beauty of randomness (in scheduling)

- <sup>p</sup> Deals easily with corner-case situations
	- Others should have a lot of "ifs" to prevent them

- <sup>p</sup> Little state required
	- $\bullet$  No need to track the details of each process in the past

- <sup>p</sup> Really fast
	- $\bullet$  More speed  $\rightarrow$  more pseudo-randomness (or HW assistance)
- <sup>p</sup> Ticket currency
	- $\bullet$  A user allocates tickets among their own jobs in whatever currency they would like.
	- $\bullet$  The system converts the currency into the correct global value.
	- $\leftarrow$  Example
		- ¢ There are 200 tickets (Global currency)
		- ¢ Process A has 100 tickets
		- ¢ Process B has 100 tickets
			- **User A**  $\rightarrow$  500 (A's currency) to A1  $\rightarrow$  50 (global currency)  $\rightarrow$  500 (A's currency) to A2  $\rightarrow$  50 (global currency)
			- **User B**  $\rightarrow$  10 (B's currency) to B1  $\rightarrow$  100 (global currency)
- <sup>p</sup> Ticket transfer
	- A process can temporarily hand off *its tickets* to another process.
- <sup>p</sup> Ticket inflation
	- A process can temporarily raise or lower the number of tickets is owns.
	- $\bullet$  If any one process needs *more CPU time*, it can boost its tickets.

### Implementation

- <sup>p</sup> Example: There are three processes, A, B, and C.
	- $\bullet$  Keep the processes in a list:

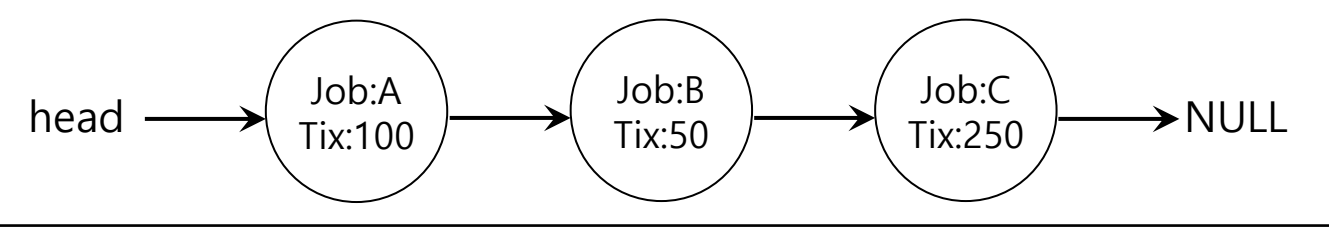

```
1 // counter: used to track if we've found the winner yet
2 int counter = 0;
3
4 // winner: use some call to a random number generator to
5 // get a value, between 0 and the total # of tickets 
6 int winner = qetrandom(0, totaltickets);7
8 // current: use this to walk through the list of jobs
9 node t * current = head;10
11 // loop until the sum of ticket values is > the winner
12 while (current) {
13 counter = counter + current->tickets;
14 if (counter > winner)
15 break; // found the winner
16 current = current->next;
17 }
18 // 'current' is the winner: schedule it...
```
**AOS@UC 8** m-within-a-rangehttps://stackoverflow.com/questions/2509679/how-to-generate-a-random-integer-number-fro

- <sup>p</sup> U: unfairness metric
	- $\bullet$  The time the first job completes divided by the time that the second job completes.
- <sup>p</sup> Example:
	- $\bullet$  There are two jobs, each jobs has runtime 10.
		- ¢ First job finishes at time 10
		- ¢ Second job finishes at time 20

• 
$$
U = \frac{10}{20} = 0.5
$$

 $\bullet$  u will be close to 1 when both jobs finish at nearly the same time.

### Lottery Fairness Study

- **n** There are two jobs.
	- $\bullet$  Each jobs has the same number of tickets (100).

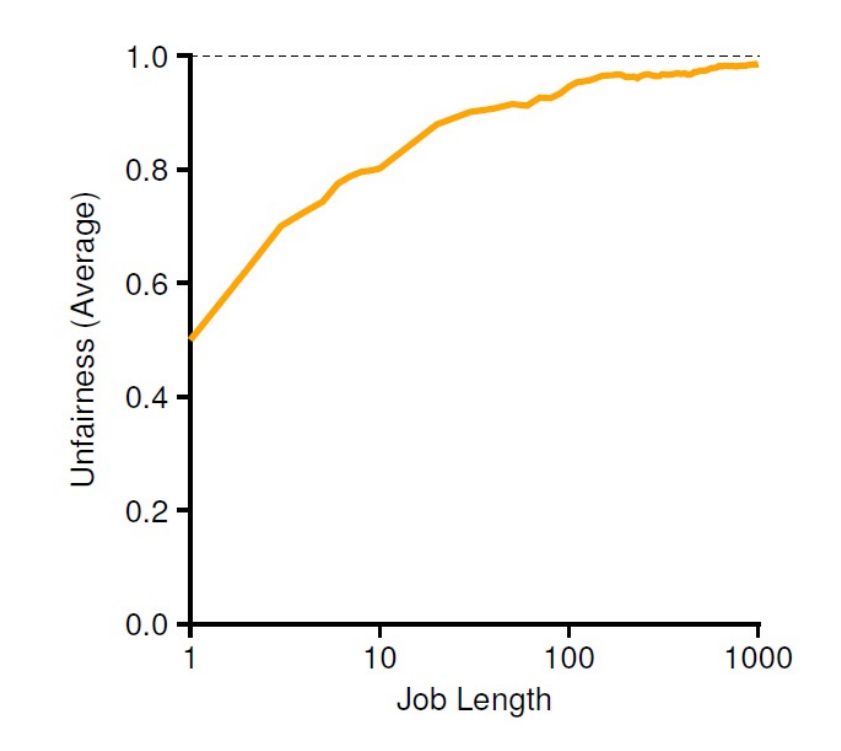

**When the job length is not very long, average unfairness can be quite severe.**

### Stride Scheduling (deterministic Fair-share scheduler)

#### <sup>p</sup> Stride of each process

- Defined as (one large number) / (the number of tickets of the process)
- Example: one large number  $= 10,000$ 
	- **•** Process A has 100 tickets  $\rightarrow$  stride of A is 100
	- **o** Process B has 50 tickets  $\rightarrow$  stride of B is 200
	- **•** Process C has 250 tickets  $\rightarrow$  stride of C is 40

- <sup>p</sup> A process runs, increment a counter(=pass value) for it by its stride.
	- $\bullet$  Pick the process to run that has the lowest pass value

```
current = remove min(queue); \frac{1}{2} // pick client with minimum pass
schedule(current); \frac{1}{2} // use resource for quantum
current->pass += current->stride; // compute next pass using stride
insert(queue, current); \frac{1}{2} // put back into the queue
```
#### **A pseudo code implementation**

## Stride Scheduling Example

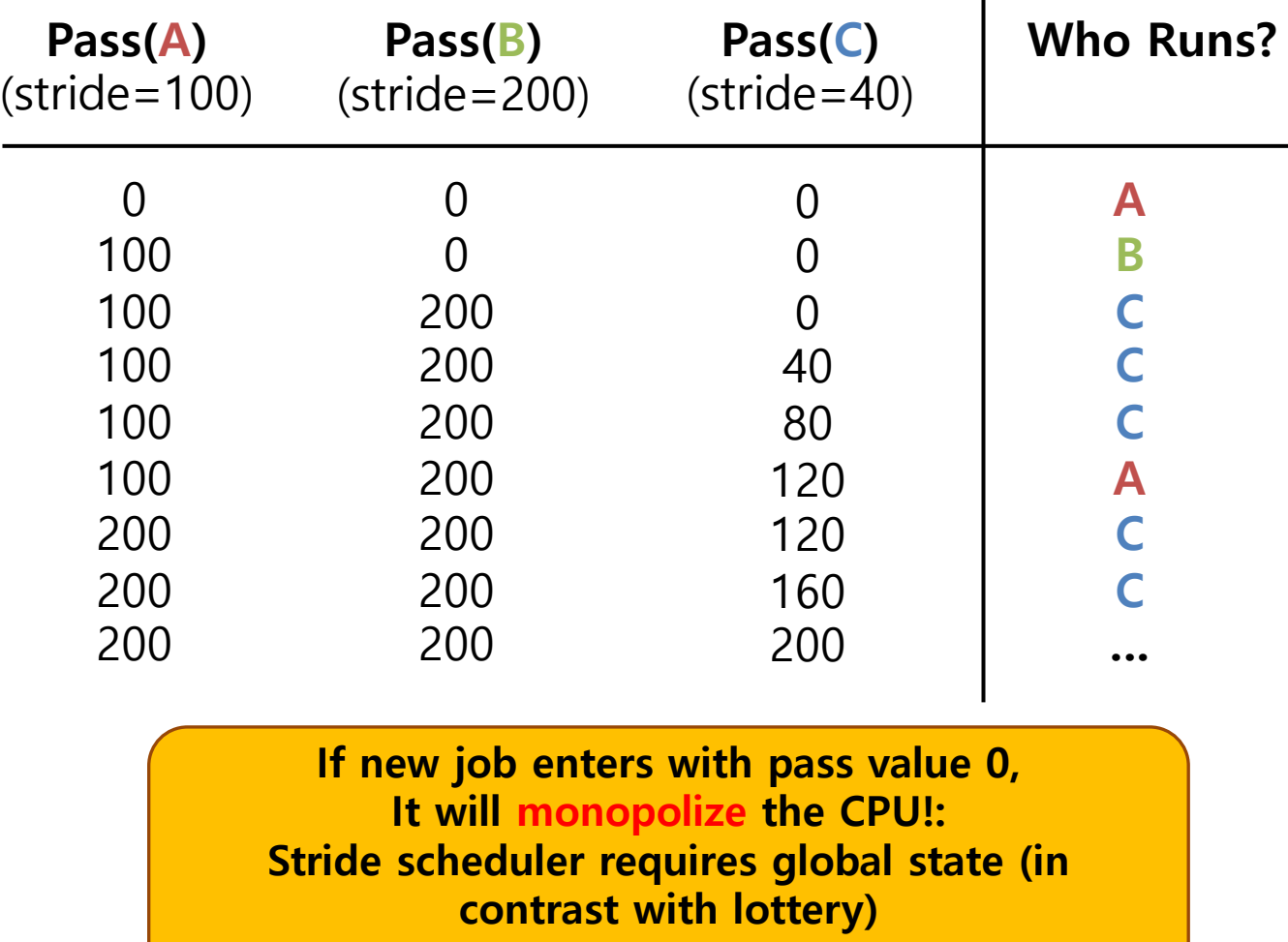

## Linux Completely Fair Scheduler (CFS)

<sup>p</sup> 5% overall datacenter CPU time wasted in scheduler

- <sup>p</sup> Focus on fairness and minimizing scheduling overhead
	- $\bullet$  Keep track of the (virtual) runtime of each process
	- **\*** At scheduling time, **chooses** the process with the **lowest virtual run time**
	- Time slice is variable: according number of ready to run processes (from **sched\_latency** (48 ms) for 1 process to **min\_granularity** (6 ms) for any number of processes

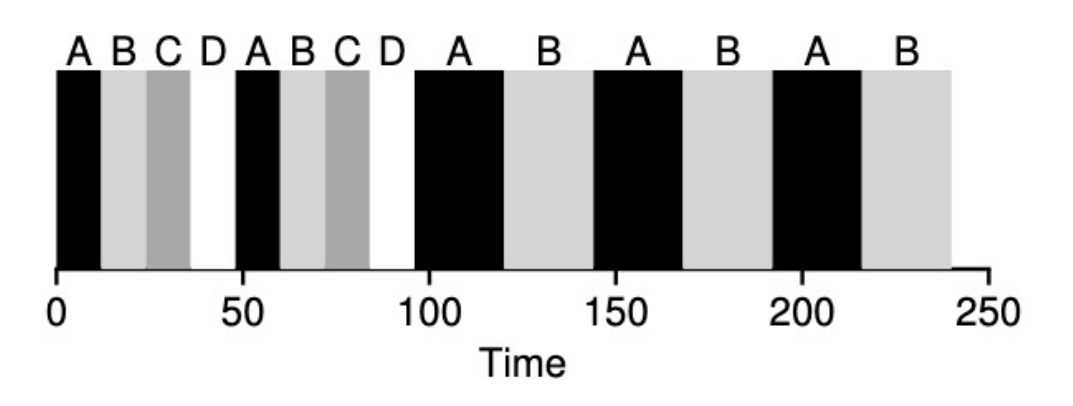

#### Niceness and Weights and Meights and Meights and Meights and Allen and Allen and Allen and Allen and Allen and /\* -5 \*/ 3121, 3121, 3121, 3121, 3121, 3121, 3121, 3121, 3121, 3121, 3121, 3121, 3121, 3121, 3121, 3121, 3121,<br>-5 \*/ 3121, 3121, 3121, 3121, 3121, 3121, 3121, 3121, 3121, 3121, 3121, 3121, 3121, 3121, 3121, 3121, 3121, 31  $\frac{1}{2}$  and  $\frac{1}{2}$  and  $\frac{1}{2}$  . The set of  $\frac{1}{2}$

**n** Time slice and virtual runtime of the process can be affected by weights (niceness) and but now accounting for the internal but now accounting for the internal but now accounting for the internal but now accounting for the internal but now accounting for the internal but now accounting }; These weights allow us to compute the effective time slice of each probability time slice of each pro-

$$
\texttt{time\_slice}_k = \frac{\texttt{weight}_k}{\sum_{n=0}^{n-1} \texttt{weight}_i} \cdot \texttt{sched\_latency}
$$

/\* 15 \*/ 36, 29, 23, 18, 15,

n Typically, from -20 to 19

 $T_{\rm eff}$  is as follows: the formula used to do so is as follows:

 $\blacksquare$  By default, 0

static const int prio\_to\_weight[40] = {<br> $\frac{1}{1}$  /\* -20 \*/ 88761, 71755, 56483, 46273, 36291,  $/* -15 * / 29154, 23254, 18705, 14949, 11916,$  $\frac{\times -10 \times}{9548}$ , 7620, 6100, 4904, 3906,  $\frac{1}{2}$  -5  $\star$  3121, 2501, 1991, 1586, 1277,  $/*$  0  $*/$  1024, 820, 655, 526, 423,  $\frac{1}{2}$  5  $\frac{1}{2}$  335, 272, 215, 172, 137,  $/\star$  10  $\star$ / 110, 87, 70, 56, 45,  $/\star$  15  $\star$ / 36, 29, 23, 18, 15,

 $\}$ ;

### Example

<sup>p</sup> Two process: A (niceness -5) B (niceness 0)

p weight<sub>a</sub>=3121, weightB=1024

- <sup>p</sup> time\_sliceA=3/4 (36 ms), time\_sliceB=1/4 (12 ms) of sched latency (48 ms)
- <sup>p</sup> Also, virtual runtime changes with weights

$$
\texttt{vruntime}_i = \texttt{vruntime}_i + \frac{\texttt{weight}_0}{\texttt{weight}_i} \cdot \texttt{runtime}_i
$$

<sup>p</sup> A accumulates virtual runtime at 1/3 of B

## Linux Completely Fair Scheduler (CFS)

- <sup>p</sup> Minimal scheduler overhead
	- $\bullet$  Data structures should be scalable: No lists
	- CFS uses a balanced tree (red-black tree) of the ready-to-run processes
	- $\bullet$  O(log n) insertions and searches

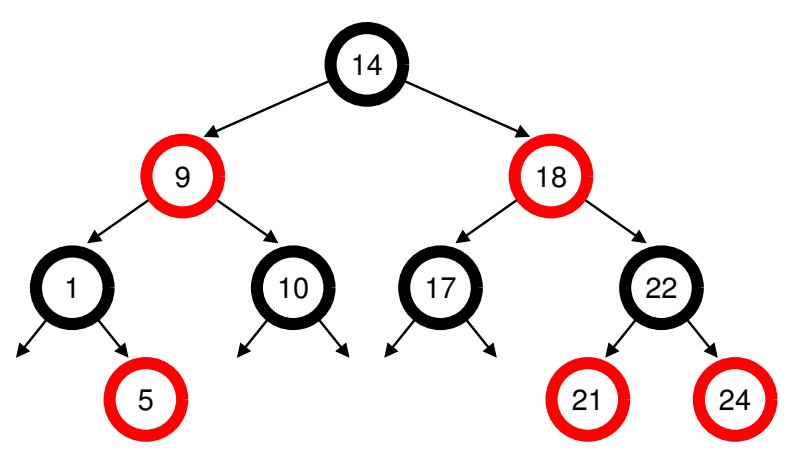

- <sup>p</sup> Many more details
	- I/O is handled altering the vruntime of the awaken process to the minimum value in the tree the list, looking for the right spot to insert it, an O(n) operation. Any
	- ◆ Heuristics for multi-CPU scheduling (cache affinity, frequency, core complexity...)  $K_{\rm c}$  and the same values in a red-black tree makes most operations operations operations operations operations operations operations operations operations operations operations operations operations operations operati iulti-CPU scheduling (cache affinity, frequency, core c
	- Cooperative multi-process schedule by vruntime, and most operations (such as insertion and deletion) are mic is noticeably more efficient than linear.

 $\cdots$ 

This lecture slide set is used in AOS course at University of Cantabria. Was initially developed for Operating System course in Computer Science Dept. at Hanyang University. This lecture slide set is for OSTEP book written by Remzi and Andrea Arpaci-Dusseau (at University of Wisconsin)